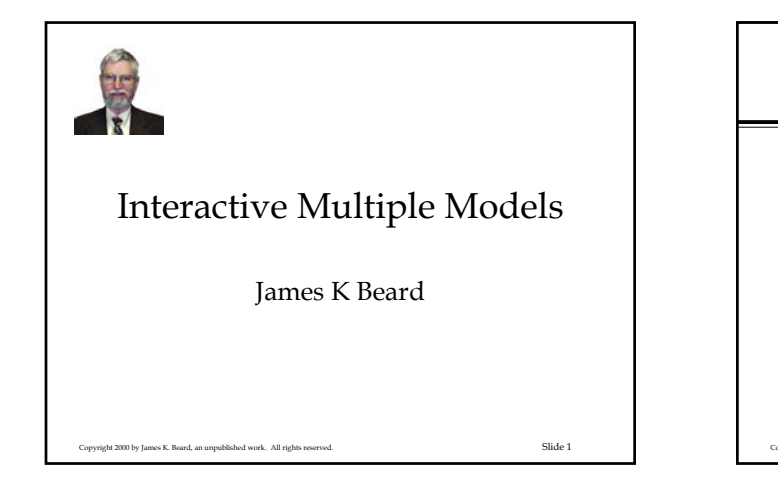

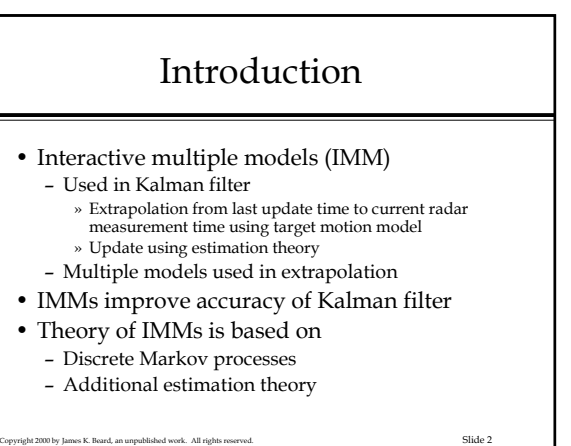

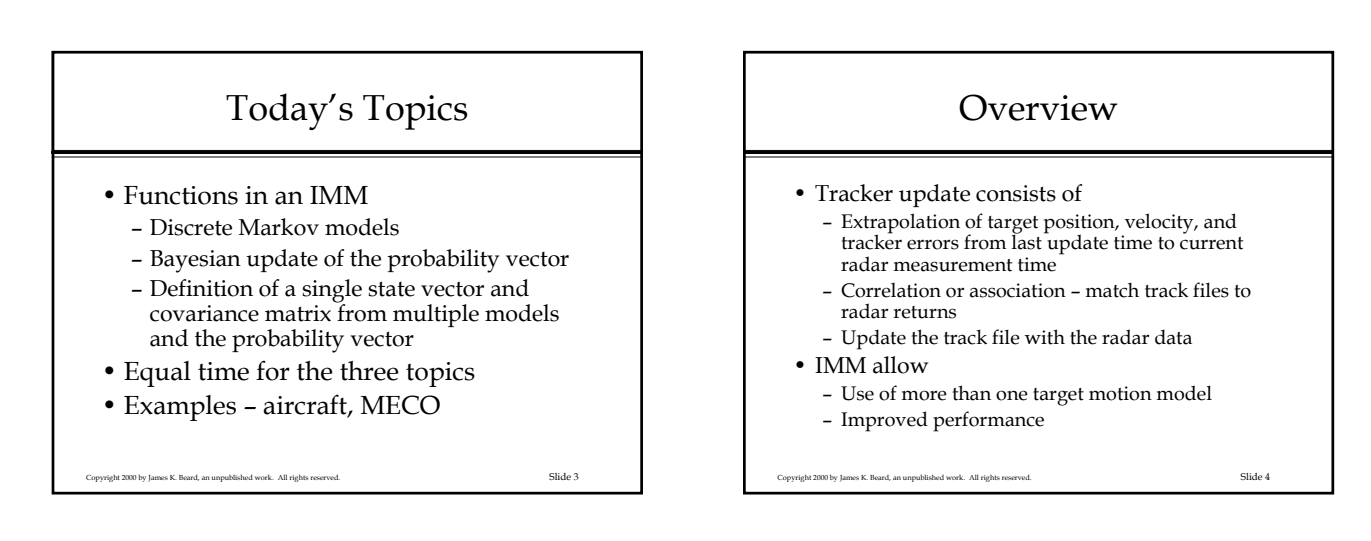

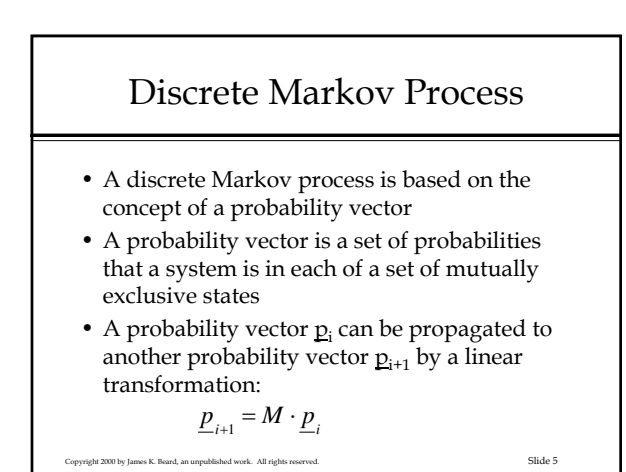

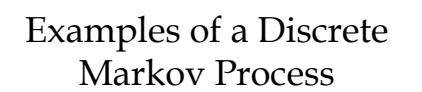

- Terrain obscuration
	- Terrain is modeled as random
	- Specify the probability that a clear line of sight
	- will become obscured in a given time
	- Specify the probability that an obscured line of sight will become clear in a given time
- MECO
- Aircraft motion
	- Random maneuvering
	- Hard turn

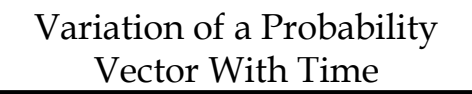

- Define the probability that the system will change from state "j" to state "i" in time  $\Delta t$  as  $\Delta a_{ij}$
- The probability that the system will remain in state "j" in time  $\Delta t$  is

$$
\Delta a_{ij} = 1 - \sum_{j \neq i} \Delta a_{ij}
$$

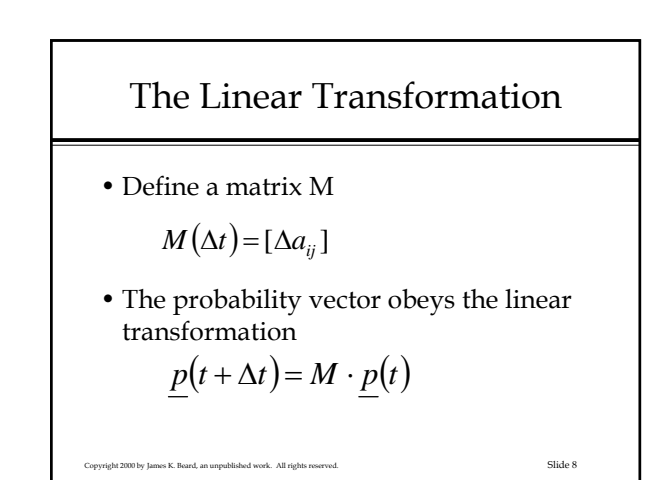

## Properties of The Markov Matrix

- Columns are probability vectors
- No characteristic value can exceed 1.0
- When all elements of M are positive
	- One and only one characteristic value of M exists that is equal to +1.0
	- The corresponding characteristic vector is a positive probability vector

Copyright 2000 by James K. Beard, an unpublished work. All rights reserved. Slide 9

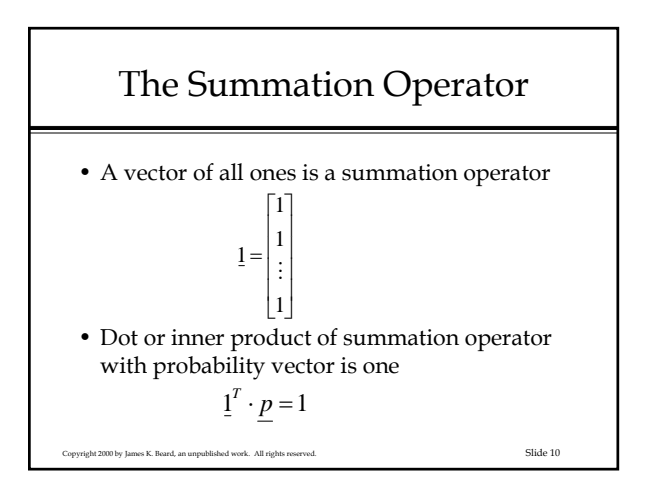

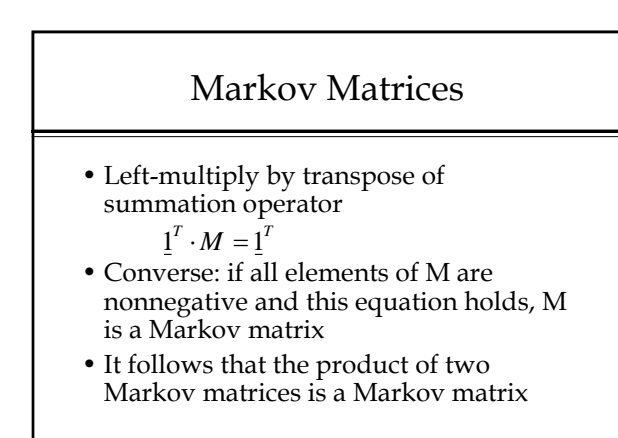

Copyright 2000 by James K. Beard, an unpublished work. All rights reserved. Slide 11

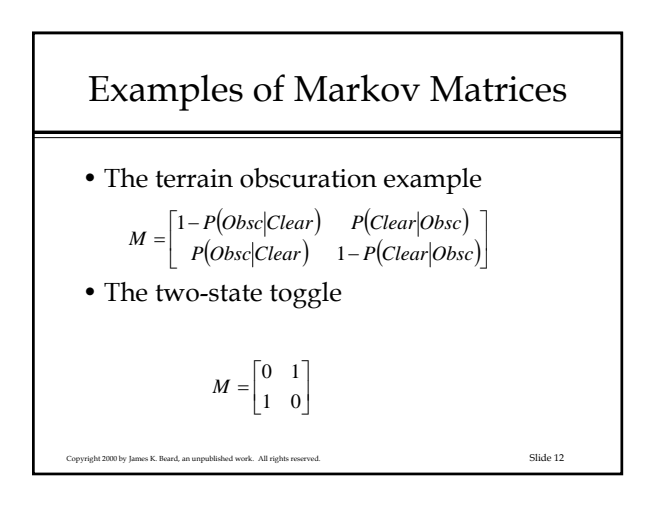

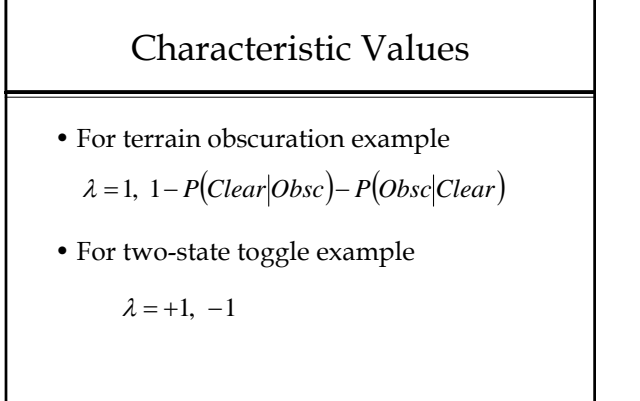

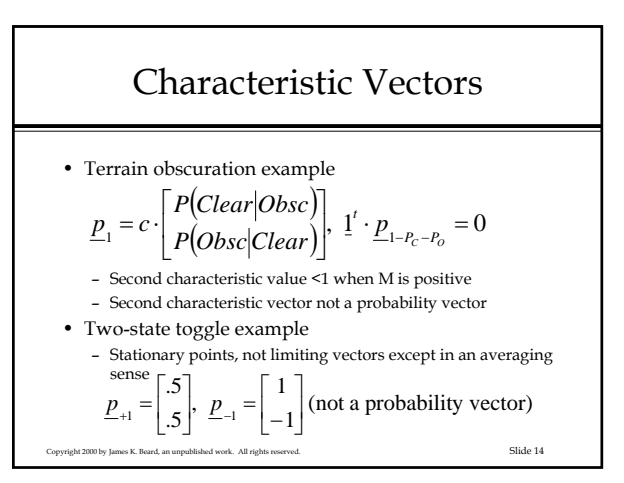

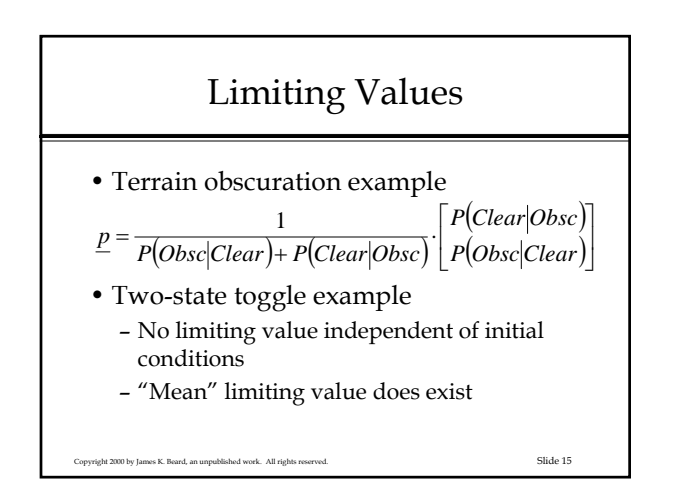

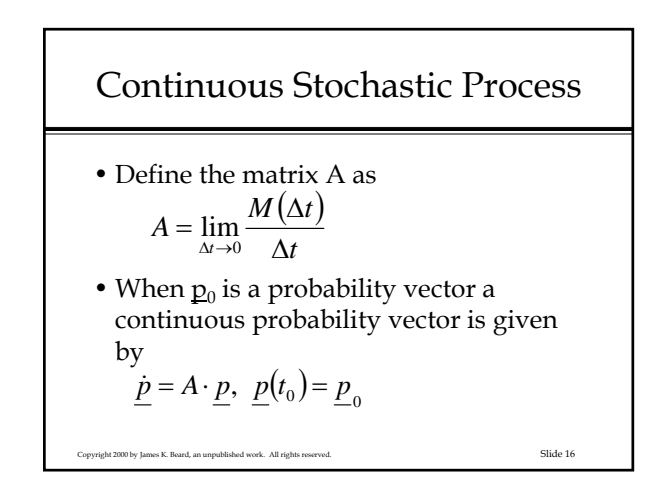

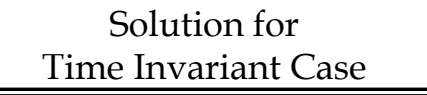

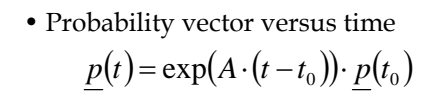

• Definition of matrix exponential

$$
M(dt) = \exp(A \cdot dt) = I + \sum_{i=1}^{\infty} \frac{1}{i!} \cdot [A \cdot dt]^i
$$
  
Substituting *E* and *E* and *E* with respect to *A*. All sides is

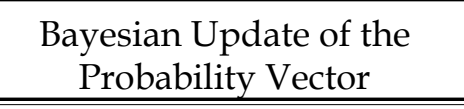

- Kalman filter with IMM
	- State vector and error covariance extrapolates from last update time to current time
	- Probability vector for target in each of K states extrapolated from last update time to current time using a Markov matrix
- Remaining operations to complete the update – Update the probability vector

Copyright 2000 by James K. Beard, an unpublished work. All rights reserved. Slide 18

– Recombine the state vectors

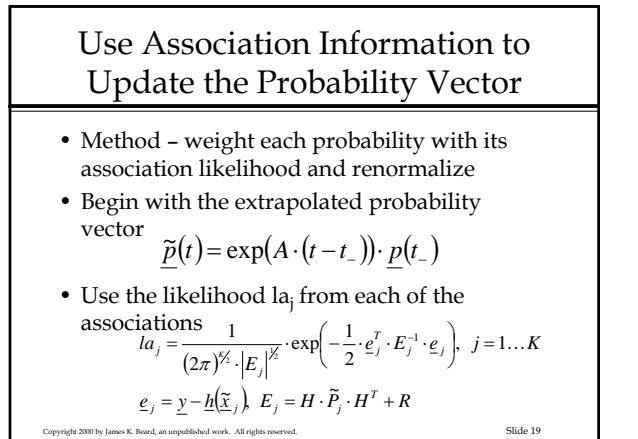

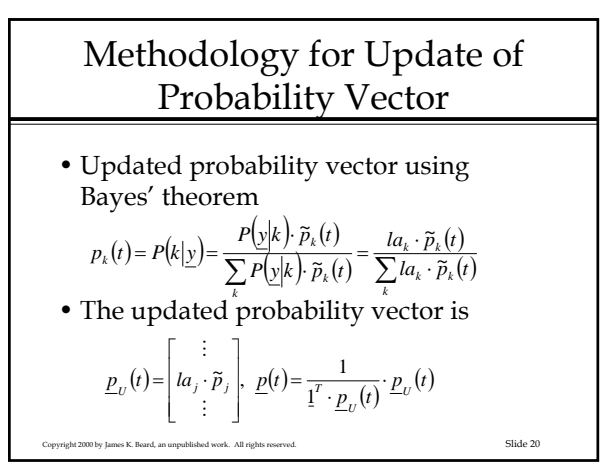

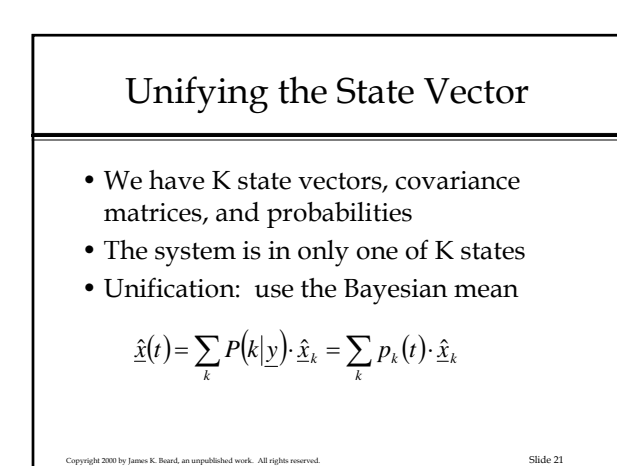

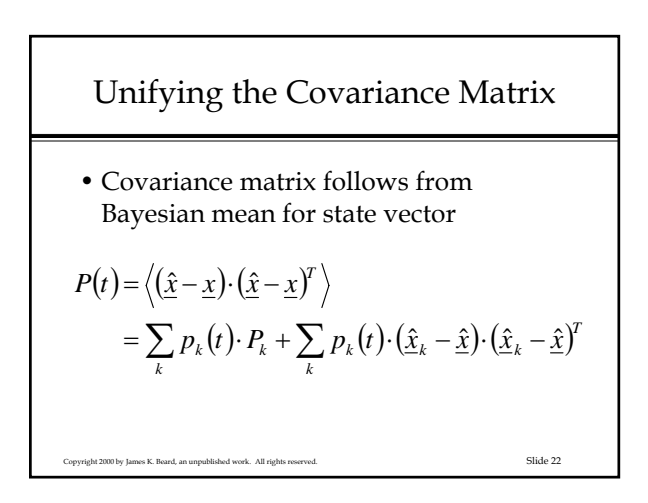

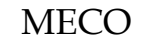

- MECO is main engine cutoff
- This is an obvious candidate three target motion models
	- No MECO
	- MECO
	- Existing model encompassing both cases

# MECO System Models • MECO has not occurred – Process noise is low – System model has acceleration along velocity vector • MECO has occurred about time of last update – Process noise is very low

- Gravity acceleration only
- MECO occurred sometime since last update – This is the current model, unmodified
	- Process noise high
- Copyright 2000 by James K. Beard, an unpublished work. All rights reserved. Slide 24 – Intermediate acceleration along velocity vector

#### IMM Benefits for the MECO Problem

- Lower process noise
	- Every update but one uses either MECO or non-MECO model with lower process noise
- Enhanced performance
	- Lower process noise allows better association performance
	- Lower process noise provides lower tracker errors – Better tracker accuracy provides better association

2000 by James K. Beard, an unpublished work. All rights reserved. Slide 25

gate accuracy

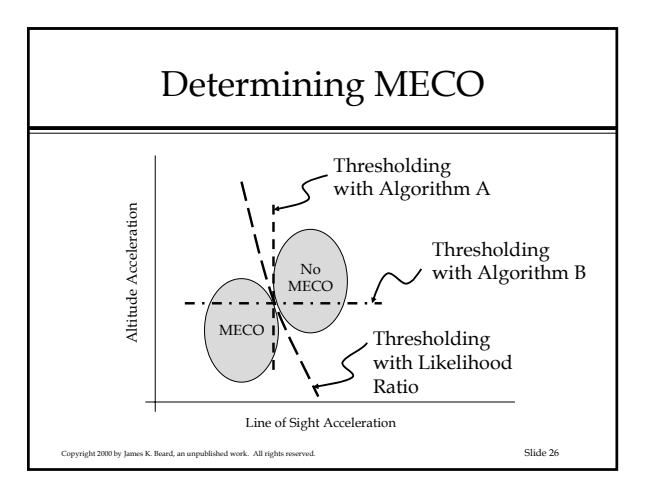

# MECO Determination • Likelihood ratio uses – All the measurements – All the states – The covariance matrix • Simplest – and best performance – Implement in the measurement space

– Minimize computation

Copyright 2000 by James K. Beard, an unpublished work. All rights reserved. Slide 27

#### MECO Determination Using the Probability Vector

- The probability vector is an indicator of when MECO occurs
- The probability vector combines propagation using best estimate of likelihood of MECO as a function of time – the A matrix
- The Bayesian update of the probability vector implements a likelihood ratio test in the measurement space
- Conclusion: IMM can provide excellent performance in MECO determination

#### Solide 28 Copyright 2000 by James K. Beard, an unpublished work. All rights reserved.

## Aircraft Motion

- Example Singer's aircraft motion model
	- No maneuver, probability  $P_1$
	- Hard turn left, acceleration A, probability  $P<sub>2</sub>/2$
	- Hard turn right, acceleration A, probability  $P<sub>2</sub>/2$
	- Random lateral acceleration, probability  $P_3$

Copyright 2000 by James K. Beard, an unpublished work. All rights reserved. Slide 29

### Process Noise for Each Case

- Non-maneuvering: zero
- Hard turn left: zero
- Hard turn right: zero
- Random maneuvering:  $A^2/6$
- Compares to single model:  $A^2(P_2+P_3/6)$
- Result: IMM provides improved performance

Copyright 2000 by James K. Beard, an unpublished work. All rights reserved. Slide 30

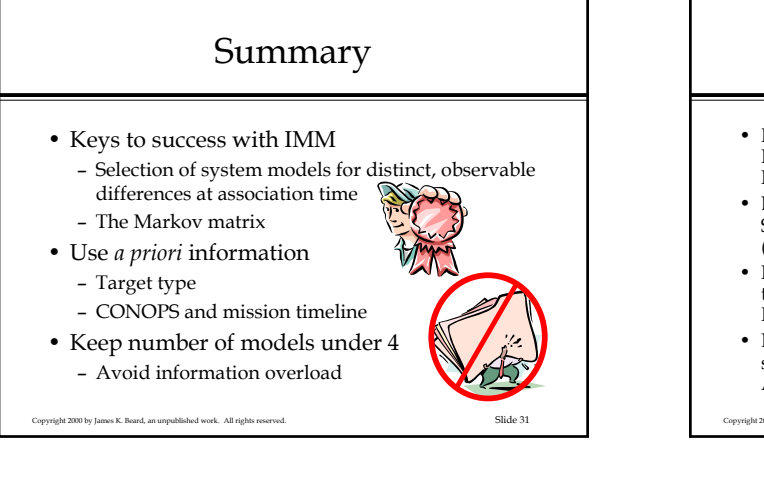

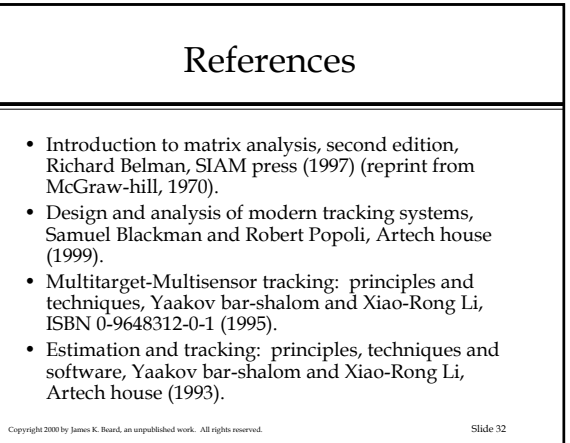